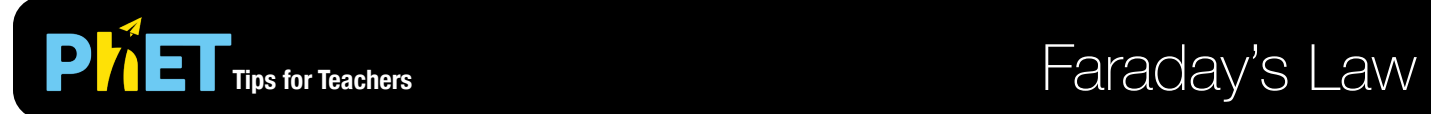

In **Faraday's Law,** students can investigate how a changing magnetic flux can produce a flow of electricity.

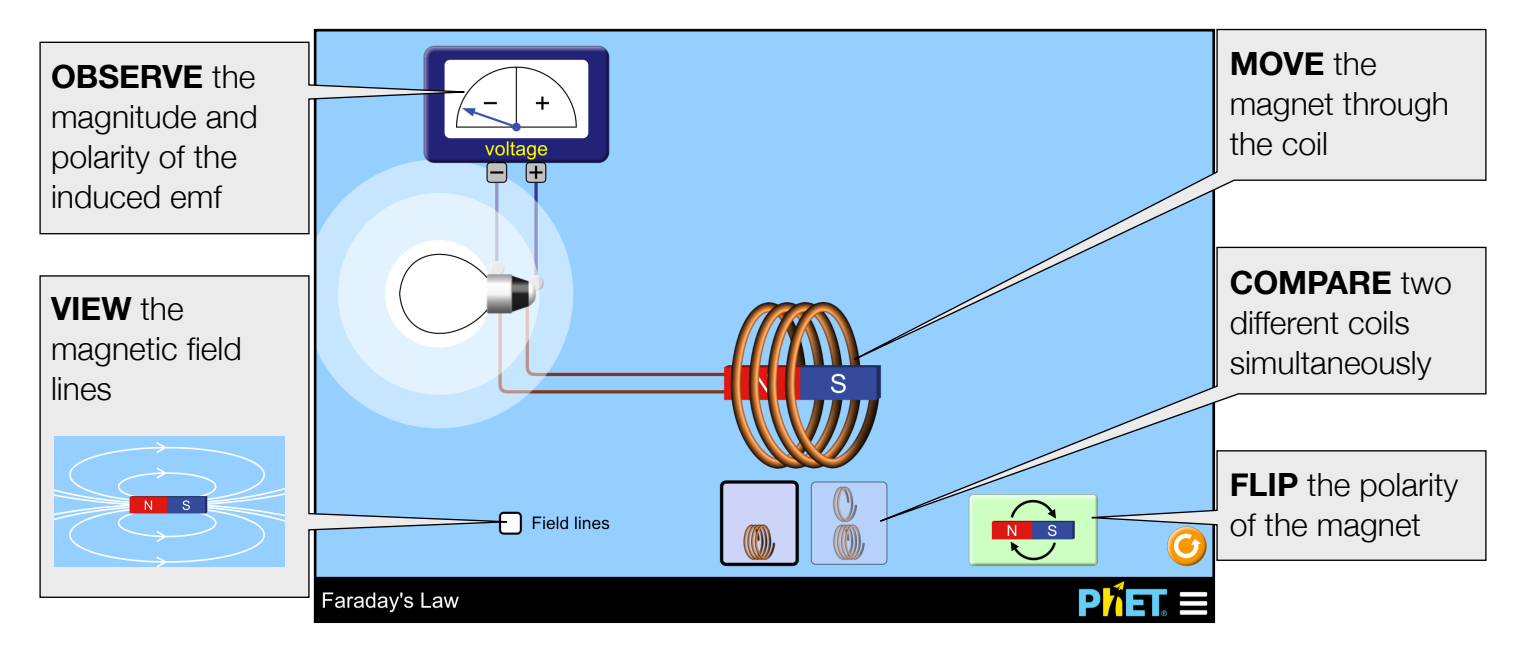

## **Suggestions for Use**

**Challenge Prompts** 

- How many ways can you cause induction? Explain your method(s) citing evidence from the simulation.
- Sketch two different situations in which the light bulb lights up. Indicate the N/S poles of the magnet and the direction of its motion. What is the direction of the induced current in each case?
- Predict what happens to the brightness of the bulb when the number of turns in the coil is reduced by half, but the speed of the magnet remains the same.
- How does the speed of the magnet affect the brightness of the bulb?
- Using two functions in your function machine, find an example of when the order in which you place them matters. Describe your findings. Find a different example of when the order does not matter. Summarize when the order does and does not matter.
- Create a function whose outputs appear unchanged when compared to the inputs.

See all published activities for Faraday's Law [here.](http://phet.colorado.edu/en/simulation/faradays-law#for-teachers-header) For more tips on using PhET sims with your students, see [Tips for Using PhET.](https://phet.colorado.edu/en/for-teachers/tipsForUsingPhet)